Universidad Autónoma Metropolitana Unidad Azcapotzalco División de Ciencias Básicas e Ingeniería

Licenciatura en Ingeniería en Computación

Modelo semántico para la representación de eventos sobre seguridad

"Proyecto de Investigación"

Reporte Final

Ernesto Bahena Chávez

Matricula: 208205931

ernestobahena@gmail.com

José Alejandro Reyes Ortiz Profesor Asociado Departamento de sistemas jaro@correo.azc.uam.mx

Fecha de entrega:

24 de abril de 2018

#### Declaratoria

Yo, José Alejandro Reyes Ortiz, declaro que aprobé el contenido del presente Reporte de Proyecto de Integración y doy mi autorización para su publicación en la Biblioteca Digital, así como en el Repositorio Institucional de UAM Azcapotzalco.

José Alejandro Reyes Ortiz

Yo, Ernesto Bahena Chávez, doy mi autorización a la Coordinación de Servicios de Información de la Universidad Autónoma Metropolitana, Unidad Azcapotzalco, para publicar el presente documento en la Biblioteca Digital, así como en el Repositorio Institucional de UAM-Azcapotzalco.

Ernesto Bahena Chávez

## Resumen

Este proyecto consistió en la creación, diseño e implementación de algunas ontologías, las cuales nos ayudan para la identificación de eventos de seguridad.

Fueron creadas dos ontologías en forma separa las cuales son: Agente y Delito contra las personas, cada una de estas tiene clases y subclases y cuentan con atributos específicos que hace que se diferencien entre ellas.

Las ontologías fueron creadas separadamente y fueron exportadas para poder hacer las relaciones y conexiones que existen entre ellas, se hicieron pruebas o consultas de todas las relaciones usando el DL Query, herramienta que y viene incluida en el software Protegé.

Debido a que una ontología es una especificación de una conceptualización y no solo sirve para almacenar información, al desarrollarla se podrá formalizar los conceptos que contiene y de las relaciones que se establecieron entre dichos conceptos, en este caso ayudara a que la información contenida al ser consultada realmente tenga un significado que cualquiera que pueda entender.

Esta ontología podría mejorarse creando un sistema de llenado automático, dicho programa también podría estar buscando nueva información en la red mediante servicios web.

## Tabla de contenido

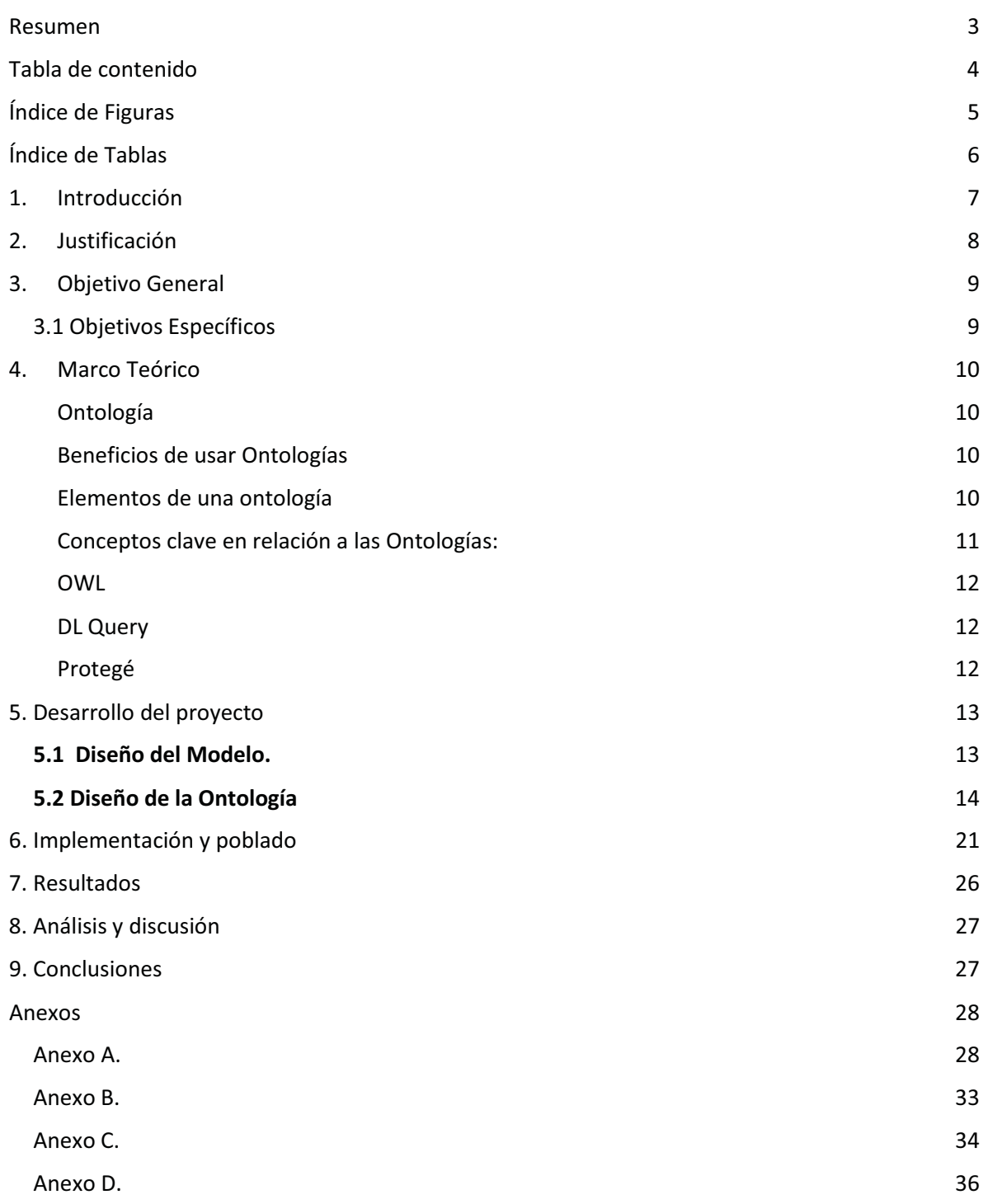

# Índice de Figuras

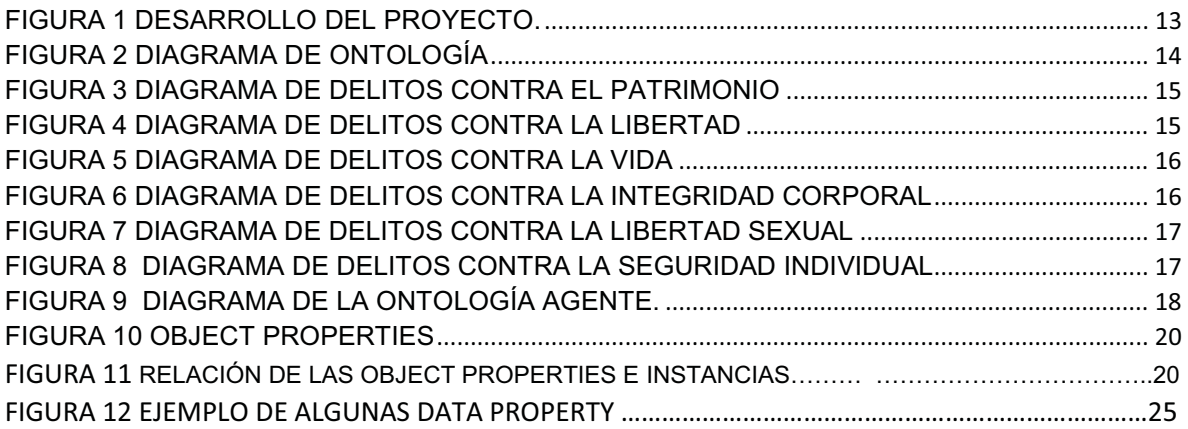

# Índice de Tablas

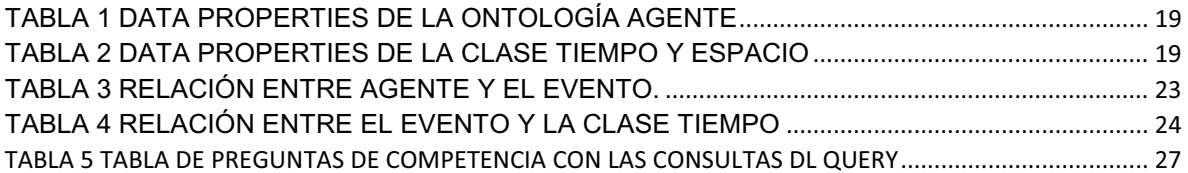

## 1. Introducción

En la actualidad, los seres humanos están siendo bombardeados por una gran cantidad de información electrónica, entre las que destacan contenido generado en la Web, en la cual la información generada por periódicos electrónicos representa un gran porcentaje de la misma. Con esta avalancha de información periodística, los usuarios que desean localizar información específica sobre sucesos o acontecimientos, se ven saturados de información irrelevante y resultará una tarea tediosa y que les consume bastante tiempo.

Además, el discurso de estos documentos periodísticos se encuentra cohesionado por la descripción de eventos como acontecimientos. Los eventos están relacionados con entidades que juegan un rol semántico en las oraciones y que son fundamentales para la comprensión de los textos [1]. Los eventos de seguridad han despertado, en los últimos años, un gran interés en los usuarios (ciudadanos) de la web, el gobierno y las empresas de análisis de noticias. Este interés se debe a que, tanto, los ciudadanos como los gobiernos, desean conocer los sucesos de seguridad que están aconteciendo en una ciudad, localidad o población en fechas determinadas, quiénes están involucrados en ellos, entre otras cosas. Por ello es necesario mecanismos computacionales que ayuden en el procesamiento de los eventos de manera automática para ofrecer servicios eficientes de búsqueda de información sobre sucesos o acontecimientos. El hacer realidad la búsqueda eficiente de información sobre sucesos involucra grandes retos computacionales y complejos, tales como: representación de conocimiento, extracción de información, mecanismos de inferencia y procesamiento automático de textos.

Con respecto a la representación de conocimiento, en el campo de las ciencias computacionales, los modelos ontológicos brindan una alternativa específica para el almacenamiento de datos bajo un estándar de información para la Web y con capacidad de ser procesable por computadoras [2]. Esto convierte a las ontologías en el mecanismo de representación idóneo para hacer posible la búsqueda eficiente de información.

Por lo tanto, este proyecto de integración pretende proponer un modelo ontológico, que sea estandarizado para la Web y que sea procesable por una computadora, para la clasificación y almacenamiento de eventos sobre seguridad descritos en lenguaje natural en textos periodísticos, por ejemplo, solo por mencionar algunos: secuestros, ataques, asaltos, suicidios, accidentes. Los eventos, normalmente, están descritos por estructuras verbales (asaltar, herir, matar, volcar, arrestar), las cuales tiene una valencia, que según Tesniere [3], definen los involucrados en un evento (agentes), la dimensión de temporalidad (tiempo) y la espacialidad (lugar). La idea principal

es que se proponga una taxonomía para la clasificación de eventos sobre seguridad, la caracterización de los tipos de eventos con base en las valencias verbales, la representación de eventos y la evaluación con datos de eventos reales descritos en noticias de periódicos nacionales.

## 2. Justificación

La clasificación y representación de eventos utilizando ontologías involucra técnicas de representación de conocimiento, una rama de la inteligencia artificial que se encarga de modelar los dominios con relaciones semánticas, es decir, que aporten significado a los datos. Además, el requerimiento de que este conocimiento sea procesable por computadoras para un uso posterior en búsquedas eficientes sobre los datos almacenados, hace indispensable que surja la necesidad de utilizar mecanismos computacionales propuestos para la Web como son las ontologías en el ámbito de la informática.

El modelo computacional ontológico, en el sentido de establecer y representar conceptos esenciales, puede ayudar a responder las necesidades de información de los usuarios en la era de los recursos electrónicos, si se parte del hecho, que mientras más ordenada y mejor procesada se encuentre la información, a un nivel en el que se establezca su significado, será más fácil desarrollar e implementar aplicaciones para la selección de datos y posterior adquisición de los mismos, así la captura y manejo de la información puede realizarse de manera óptima y precisa.

El problema de la representación de la información, no recoge sólo la necesidad de introducir la información en las aplicaciones informáticas, sino que incluye cómo debe hacerse este proceso y la búsqueda de mecanismos que permitan realizarlo. Además, la estructura que refleje el conocimiento explícito del dominio tratado debe tener la suficiente capacidad como para recoger la complejidad de ese conocimiento. Por ello, en este trabajo se planeta la representación explícita de conocimiento sobre eventos de seguridad expresados en textos periodísticos utilizando ontologías y basada en sus dimensiones de agentes, espacio y tiempo.

## 3. Objetivo General

Diseñar e implementar un sistema ontológico para representar la información sobre eventos de seguridad a partir de textos periodísticos y evaluar el sistema utilizando un conjunto de peticiones (consultas) sobre los datos.

## 3.1 Objetivos Específicos

- Analizar las estructuras gramaticales presentes en las notas periodísticas para la identificación de los tipos de eventos de seguridad y sus características.
- Diseñar e implementar una taxonomía de eventos sobre seguridad utilizando las valencias verbales para determinar la cantidad de involucrados en el evento.
- Diseñar e implementar un modelo ontológico que sea capaz de representar los eventos de seguridad considerando los agentes involucrados, el espacio y el tiempo.
- Poblar el modelo ontológico con instancias de eventos extraídos de notas publicadas por periódicos nacionales.
- Evaluar la consistencia de los datos y el contenido sobre eventos del modelo ontológico basado en consultas mediante un lenguaje específico de consultas (DL-Query).

## 4. Marco Teórico

### Ontología

Una ontología define un vocabulario común entre personas o componentes de software que necesitan compartir información en un dominio.

Una ontología es un sistema de representación del conocimiento que resulta de seleccionar un dominio o ámbito del conocimiento, y aplicar sobre él un método con el fin de obtener una representación formal de los conceptos que contiene y de las relaciones que existen entre dichos conceptos. Las ontologías introducen un mayor nivel de profundización semántica y proporcionan una descripción lógica y formal que puede ser interpretada tanto por las personas, como por las máquinas.

En términos prácticos, desarrollar una ontología incluye:

- Definir conceptos en la ontología.
- Organizar los conceptos en una taxonomía.
- Definir las relaciones entre los conceptos.
- Definir el conjunto de axiomas.

### Beneficios de usar Ontologías

- Proporcionan una forma de representar y compartir el conocimiento utilizando un vocabulario común.
- Permiten usar un formato de intercambio de conocimiento.
- Proporcionan un protocolo específico de comunicación.
- Permiten una reutilización del conocimiento.

### Elementos de una ontología

Los principales componentes de una ontología son los siguientes:

- Conceptos: son las ideas básicas que se intentan formalizar. Los conceptos pueden ser clases de objetos, métodos, planes, estrategias, procesos de razonamiento, etc.

- Relaciones: representan la interacción y enlace entre los conceptos de un dominio. Suelen formar la taxonomía del dominio. Por ejemplo: subclase-de, parte-de, parte-exhaustiva-de, conectado-a, etc.
- Funciones: son un tipo concreto de relación donde se identifica un elemento mediante el cálculo de una función que considera varios elementos de la ontología. Por ejemplo, pueden aparecer funciones como: asignar-fecha, categorizar-clase, etc.
- Instancias: se utilizan para representar objetos determinados de un concepto.
- Reglas de restricción o axiomas: son teoremas que se declaran sobre relaciones que deben cumplir los elementos de la ontología. Por ejemplo: "Si A y B son de la clase C, entonces A no es subclase de B", "Para todo A que cumpla la condición B1, A es C", etc. Los axiomas, junto con la herencia de conceptos, permiten inferir conocimiento que no esté indicado explícitamente en la taxonomía de conceptos.

### Conceptos clave en relación a las Ontologías:

- Clase: Es un objeto que define una categoría. Describe conceptos en el dominio del discurso.
- Subclase: Es en sí misma una clase, pero que es hija de alguna otra clase.
- Clase jerárquica: La compuesta por una colección de clases conectadas por relaciones "es un tipo de" (classhierarchy).
- Casos (instances): Ejemplos específicos pertenecientes a alguna clase, esto es, objetos de una clase.
- Roles o Propiedades (slots): Propiedades de cada concepto que describen varias características y atributos del concepto. Ayudan a definir las características de las clases.
- Facetas: Se utilizan para definir qué tipo de valor puede contener un slot particular, valores permitidos, número de valores, etc. También se denominan restricciones de roles.
- Valor: Describe una propiedad que se aplica a alguna clase o instance.
- Tipo: Define el tipo de valor (como cadena de caracteres, número, booleano, etc.)
- Cardinalidad: Define cuántos valores puede tener un slot individual (máximo y mínimo).
- Herencia (inherence): Es el proceso por el cual las subclases e instancias de alguna clase heredan propiedades y valores definidos más arriba en la jerarquía.
- Variable: Espacio vacío que puede llenarse preguntando a clases e instancias. Cada variable comienza con un signo de interrogación.
- Relación: Nuevo conocimiento que se obtiene por deducción, partiendo del conocimiento que se encuentra en la ontología. Las relaciones utilizan variables.

## **OWL**

El OWL (Web Ontology Language) o Lenguaje de Ontologías para la Web. Está diseñado para usarse cuando la información contenida en los documentos necesita ser procesada por programas o aplicaciones, en oposición a situaciones donde el contenido solamente necesita ser presentado a los seres humanos. OWL puede usarse para representar explícitamente el significado de términos en vocabularios y las relaciones entre aquellos términos. Esta representación de los términos y sus relaciones se denomina una ontología. En realidad, OWL es una extensión del lenguaje RDF y emplea las tripletas de RDF, aunque es un lenguaje con más poder expresivo que éste.

El Web Ontology Language OWL es, en realidad, un lenguaje de etiquetado semántico para publicar y compartir ontologías en la World Wide Web. OWL se ha desarrollado como una extensión del vocabulario de RDF (Resource Description Framework) y deriva del lenguaje DAML+OIL Web Ontoloy.

### DL Query

Es una pestaña de Protege que se usa para realizar una consulta en una ontología ya clasificada y bien definida. EL DL Query nos permite probar rápidamente las definiciones de las clases para ver si incluyen las subclases apropiadas.

### Protegé

Esta desarrollado por la universidad de Stanford, en conjunto con la Universidad de Manchester. Protegé es un software diseñado para el uso y construcción de ontologías, es una plataforma muy flexible y configurable para desarrollar diversas aplicaciones y elementos similares.

Es un software que tiene una arquitectura que les permite a los programadores integrar plugins, estos pueden aparecer en forma de pestañas separadas y son específicas de los componentes de una interfaz de usuario, permite realizar cualquier tarea similar.

Otra de las ventajas es que su editor, Protege-OWL le proporciona al programador muchas facilidades de edición e interacción en los modelos de OWL.

## 5. Desarrollo del proyecto

En la figura 1 se presentan las fases de la propuesta de solución que se seguirá para llevar a cabo este proyecto de integración.

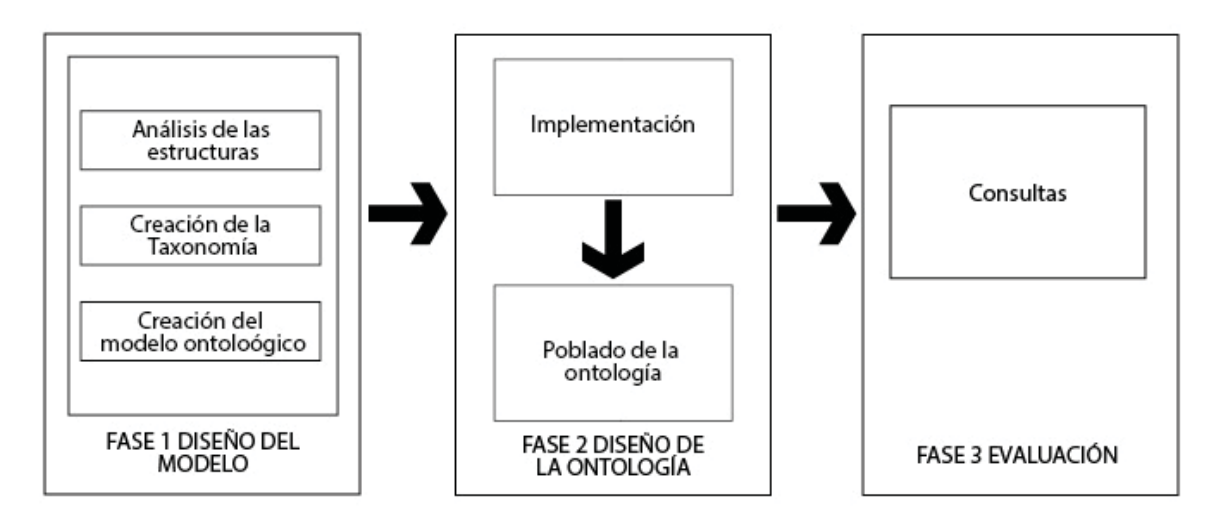

*Figura 1 . Desarrollo del proyecto.*

## 5.1 Diseño del Modelo.

En esta fase se desarrollará el diseño de la ontología en donde serán representados los eventos. Esta fase se divide en tres tareas, las cuales se describen a continuación:

- Análisis de las estructuras gramaticales, esta tarea consistirá en revisar las notas periodísticas para identificar grupos de eventos similares (categorías de la taxonomía) y sus características de agentes involucrados, espacio y tiempo.
- La creación de la taxonomía, la cual consiste en proponer una serie de clases y subclases que dividan los eventos de seguridad con base en sus características, valencias de los eventos, es decir, la cantidad de agentes involucrados por ejemplo, los eventos sobre suicidios solo tendrán un agente involucrado (persona que se quita la vida) y los eventos sobre ataques tienen dos involucrados (el atacante y el atacado).
- El diseño del modelo ontológico, la cual consistirá en integrar la taxonomía creada con todas las características restantes y las relaciones entre las clases, las cuales deben ser explícitas y comprensibles por humanos sobre los eventos de seguridad.

## 5.2 Diseño de la Ontología.

Usando la herramienta de OntoGraf de Protegé así quedaron diseñada las clases de esta ontología.

Donde tenemos como clases a Tiempo, Agente, Espacio y DelitosContraLasPersonas. Esta última clase es la que contiene las subclases que definen a los diferentes tipos de eventos que nos permitirá recolectar y presentar la ocurrencia de cada uno.

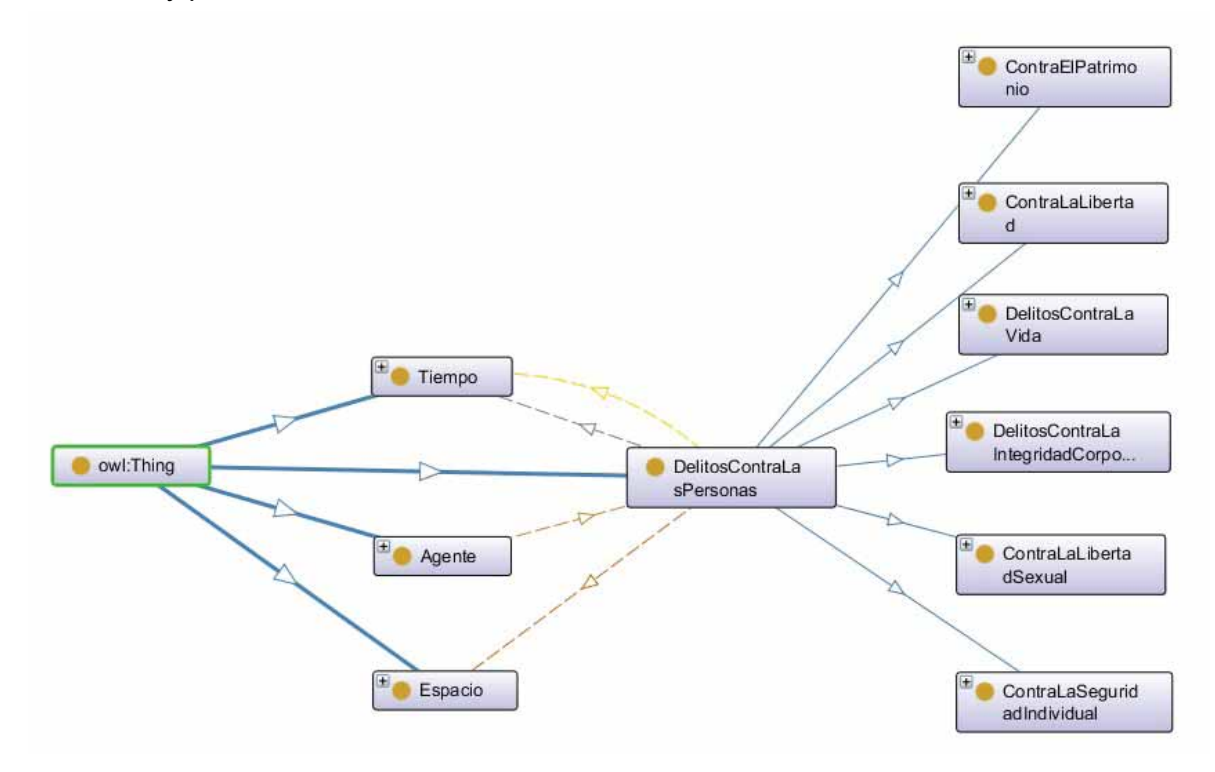

### *Figura 2 Diagrama de Ontología*

La clasificación de estos eventos fue construida a partir de la clasificación hecha por el INEGI en "La clasificación mexicana de delitos" elaborada a partir del Código Penal Federal vigente a julio del 2008.

Dentro de DelitosContraLasPersonas hay subclases que se consideraron que solamente conciernen a quienes se ven afectados por los mismos, desligando los eventos de seguridad colectiva o estatal y queda simplemente la cuestión individual.

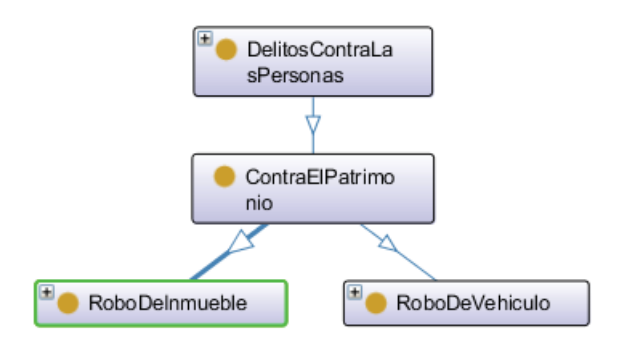

*Figura 3 Diagrama de delitos contra el patrimonio*

En esta subclase lo integran los eventos en lo que el afectado sufre un decremento de sus bienes.

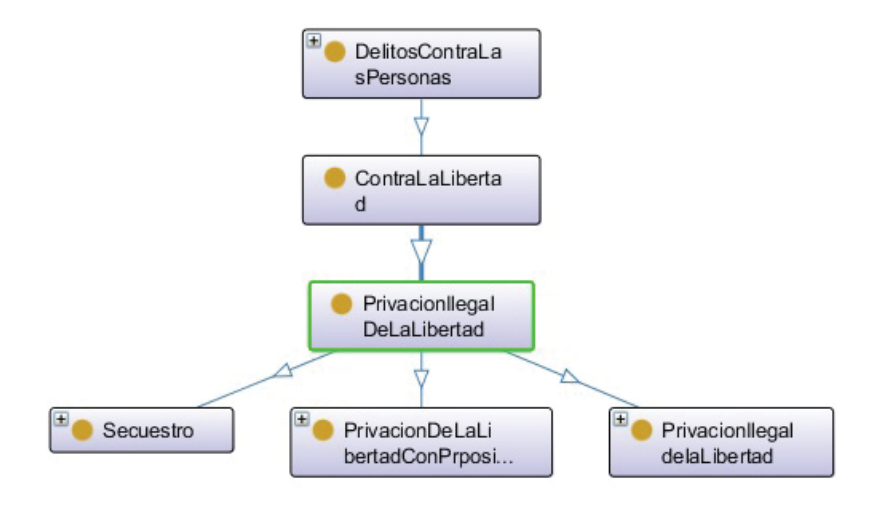

*Figura 4 Diagrama de delitos contra la libertad*

En esta subclase lo integran los eventos que al momento de su ejecución trae como consecuencia la retención o privación de libertad del afectado.

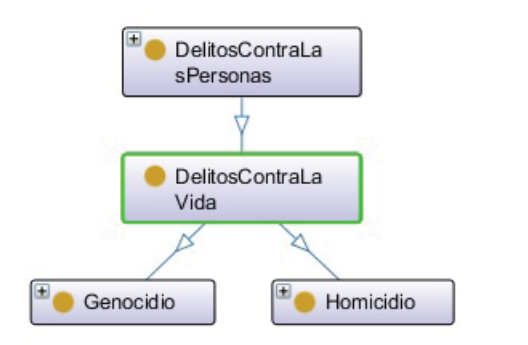

*Figura 5 Diagrama de delitos contra la vida*

En esta subclase se integraran todos los eventos cuya acción priva la vida de un ser humano.

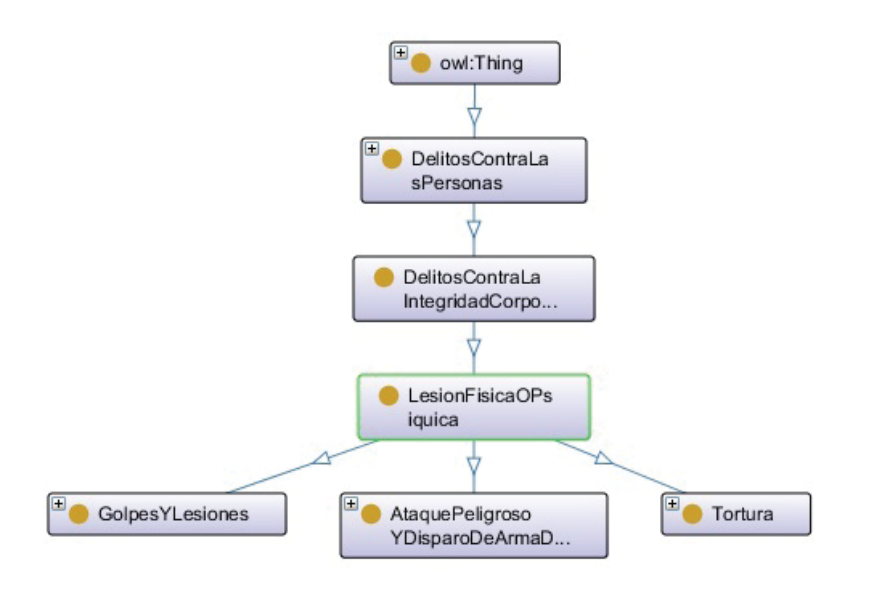

*Figura 6 Diagrama de delitos contra la integridad corporal*

En esta clase se integran los eventos cuya acción trae como resultado alteración del bienestar del cuerpo humano.

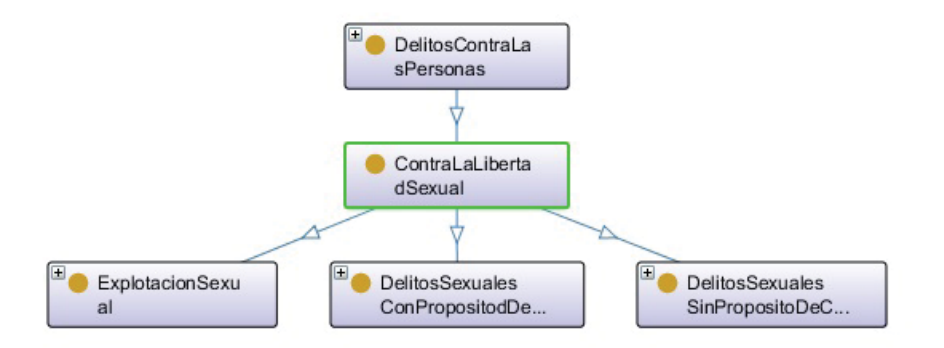

*Figura 7 Diagrama de delitos contra la libertad sexual*

Esta subclase contiene los eventos que privan de los derechos del libre ejercicio de la sexualidad de la víctima.

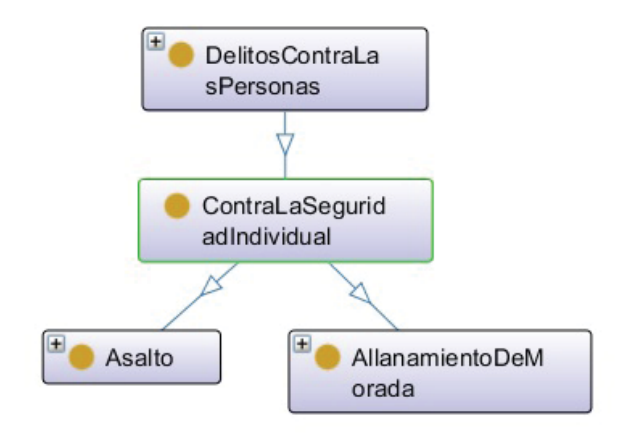

*Figura 8 Diagrama de delitos contra la seguridad individual*

En esta subclase se incorporan los eventos en la que se ha violentado el estado de seguridad de todas las personas, así como su estado de paz y de su entorno.

### Diseño de la Ontología Agente

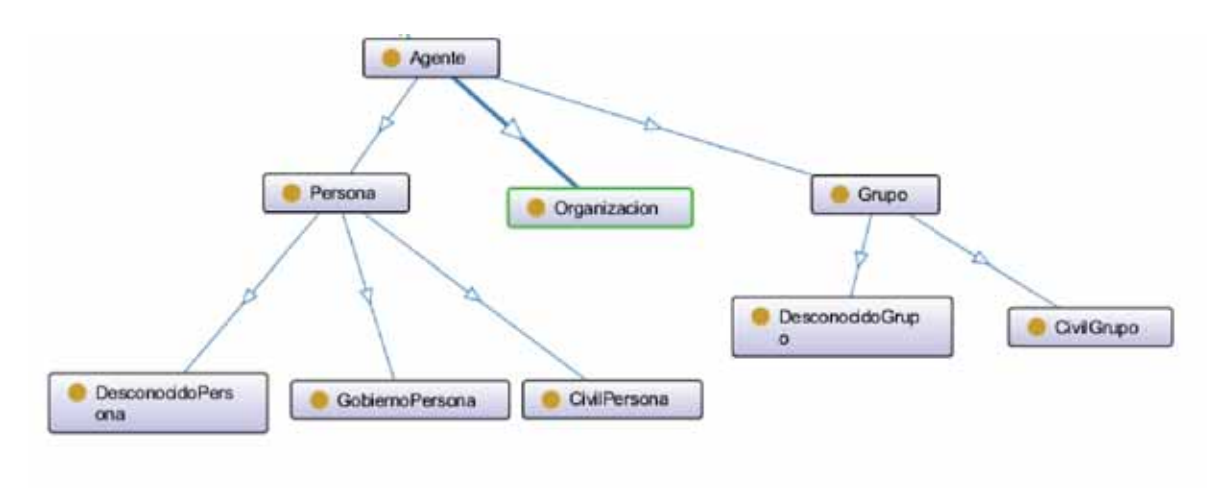

*Figura 9 Diagrama de la ontología Agente.*

Para la visualización de esta ontología usamos OntoGraf que es un plugin que viene incluido en el software de Protege.

En esta grafica podemos observar las subclases de la ontología como son Persona, Grupo y Organización, y a su vez otras subclases que declaramos para tener bien definida la ontología.

Véase Anexo A. para ver el código que se creó a partir de la declaración de las clases y subclases de la ontología.

En la tabla 1 están las propiedades de datos de la ontología Agente, las cuales se utilizaron para describir quien comete cada tipo de evento ya sea una persona, organización o grupo. Cada uno de estos tiene Nombre y tienen edad para definir y diferenciar cada uno de los agentes registrados.

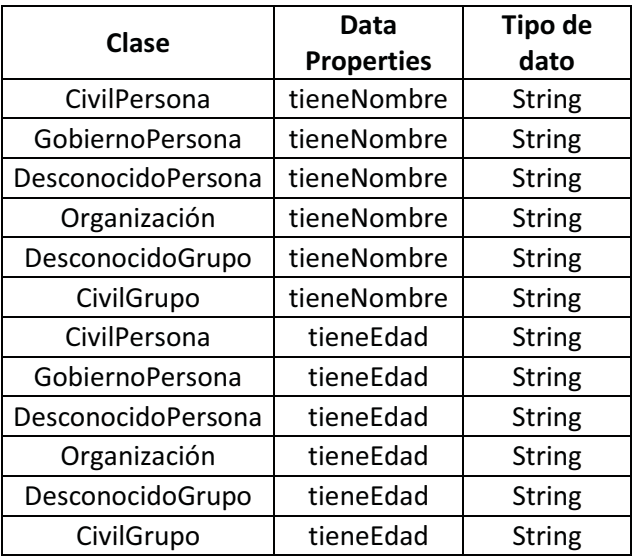

*Tabla 1 Data properties de la ontología Agente*

Diseño de la Clase Tiempo y Clase Espacio

Estas dos clases solo se le crearon *Data Properties* para poder relacionar una clase con un individuo.

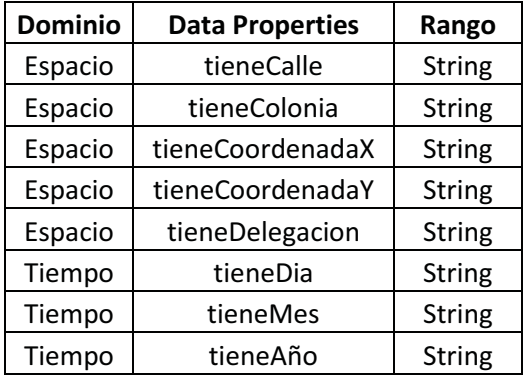

*Tabla 2 Data properties de la clase Tiempo y Espacio*

Ya por ultimo debemos relacionar las clases para poder describir en el todos los eventos que serán guardados en la ontología.

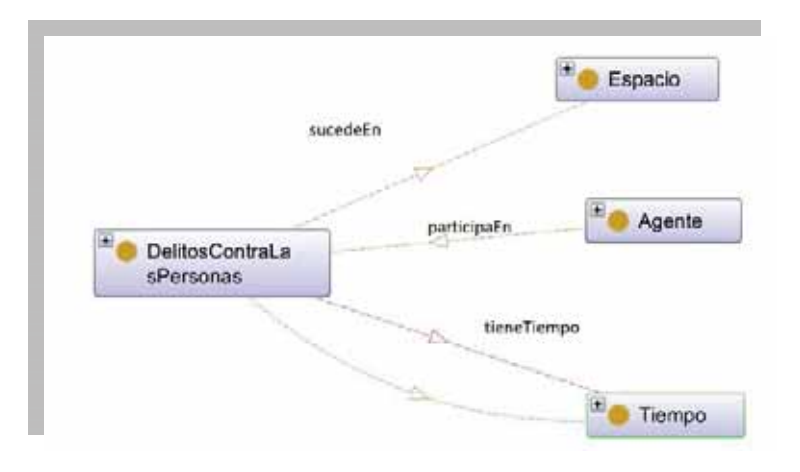

*Figura 10 Object properties*

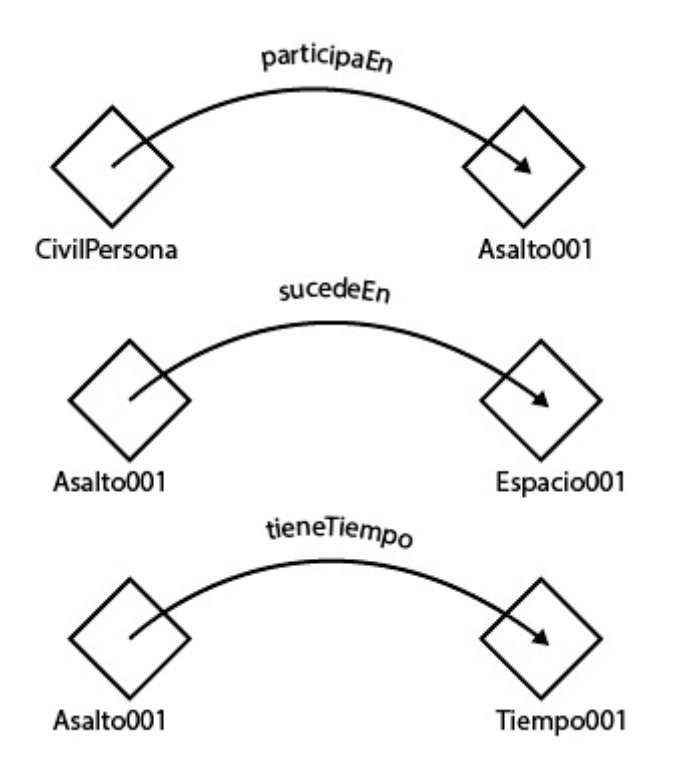

*Figura 11 Relación de las object properties e instancias*

Véase también el Anexo B. donde está desarrollado el código de las object properties que hace una unión entre individuos describiendo que es lo que los relaciona.

## 6. Implementación y poblado

En esta fase se implementa la taxonomía, clases y relaciones diseñadas en el módulo anterior. Esta implementación debe estar estandarizada de tal manera que sea procesable por computadoras y siguiendo los criterios de diseño. Finalmente, en esta fase también se realizará la creación de instancias extraídas de notas periodísticas de circulación nacional sobre el modelo implementado.

En el desarrollo de la ontología lo primero que tenemos que hacer es crear las clases principales.

```
<Declaration>
   <Class IRI="#Espacio"/>
</Declaration>
<Declaration>
    <Class IRI="#Agente"/>
</Declaration>
<Declaration>
    <Class IRI="#Tiempo"/>
</Declaration>
<Declaration>
    <Class IRI="#DelitosContraLasPersonas"/>
</Declaration>
```
Ya que a partir de estas clases se crearon las subclases y relaciones que más adelante se explicarán.

En la siguiente sección de código se creó subclases de la clase Agente en la que se describe qué características tiene el perpetrador o perpetradores que participan en cada evento.

```
<SubClassOf>
   <Class IRI="#CivilGrupo"/>
   <Class IRI="#Grupo"/>
</SubClassOf>
<SubClassOf>
   <Class IRI="#CivilPersona"/>
    <Class IRI="#Persona"/>
</SubClassOf>
<SubClassOf>
   <Class IRI="#DesconocidoGrupo"/>
   <Class IRI="#Grupo"/>
</SubClassOf>
<SubClassOf>
   <Class IRI="#DesconocidoPersona"/>
   <Class IRI="#Persona"/>
</SubClassOf>
<SubClassOf>
   <Class IRI="#GobiernoPersona"/>
```

```
<Class IRI="#Persona"/>
</SubClassOf>
<SubClassOf>
    <Class IRI="#Grupo"/>
    <Class IRI="#Agente"/>
</SubClassOf>
<SubClassOf>
    <Class IRI="#Organizacion"/>
    <Class IRI="#Agente"/>
</SubClassOf>
<SubClassOf>
    <Class IRI="#Persona"/>
    <Class IRI="#Agente"/>
</SubClassOf>
```
En la siguiente tabla podemos observar las relaciones que hay entre el evento de Delitos Contra Las Personas con Agente y también muestra su Data Property

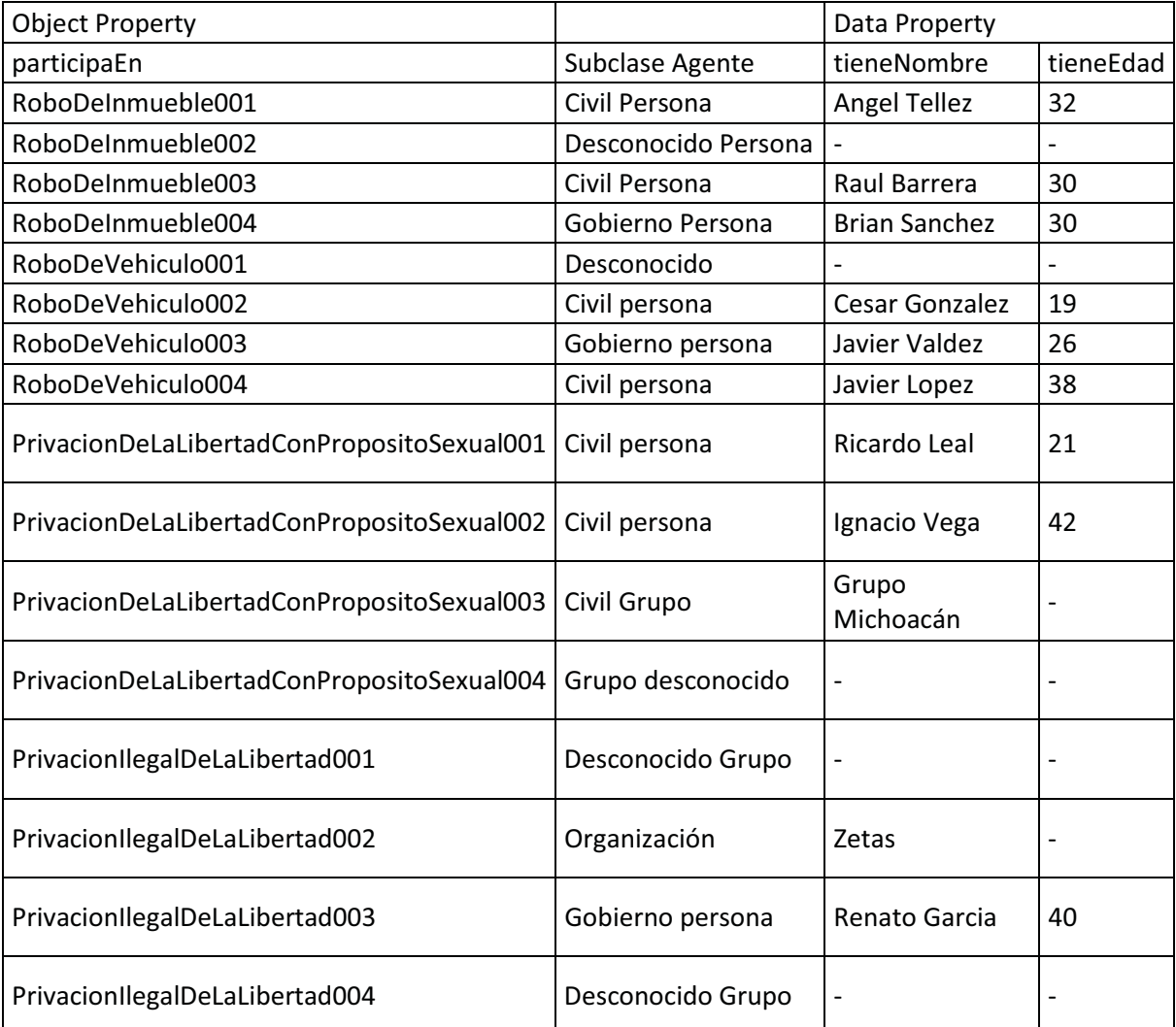

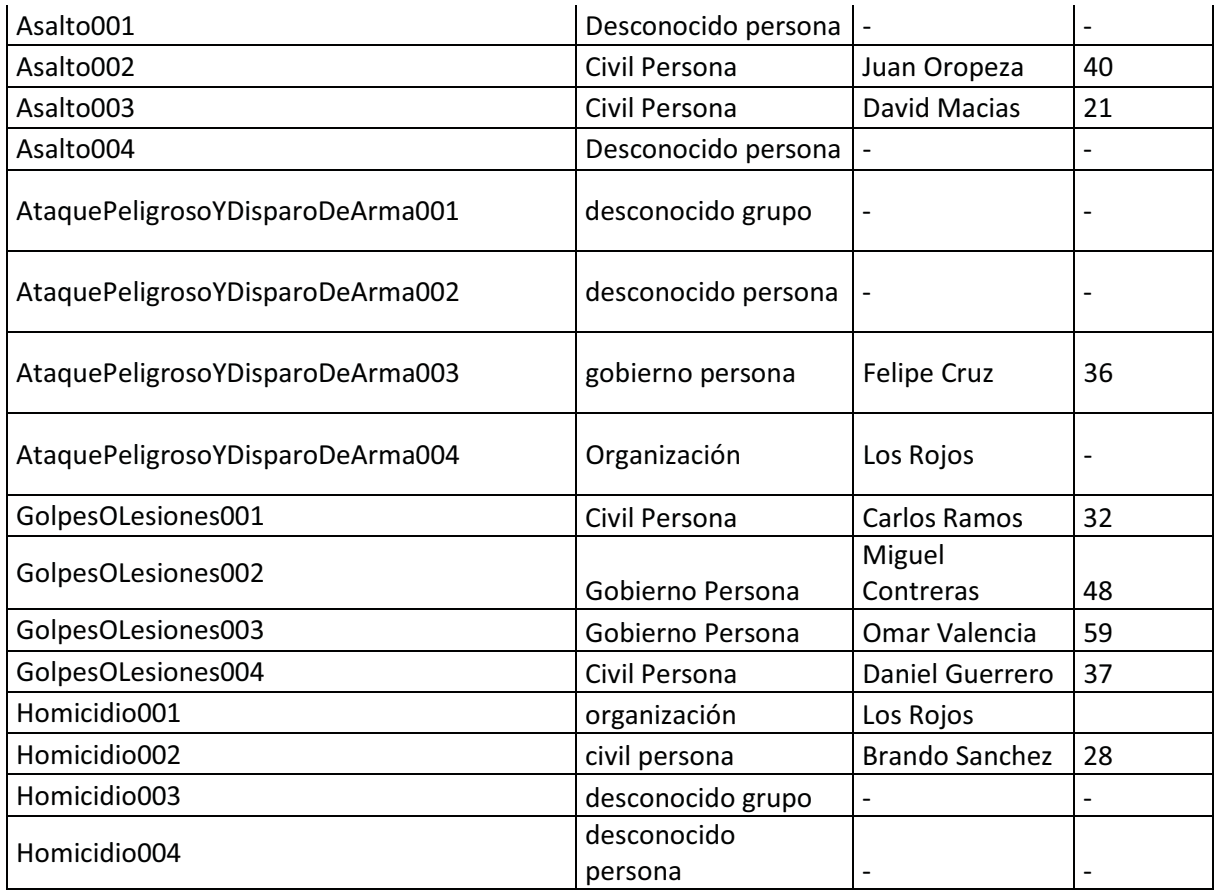

*Tabla 3 Relación entre Agente y el evento.*

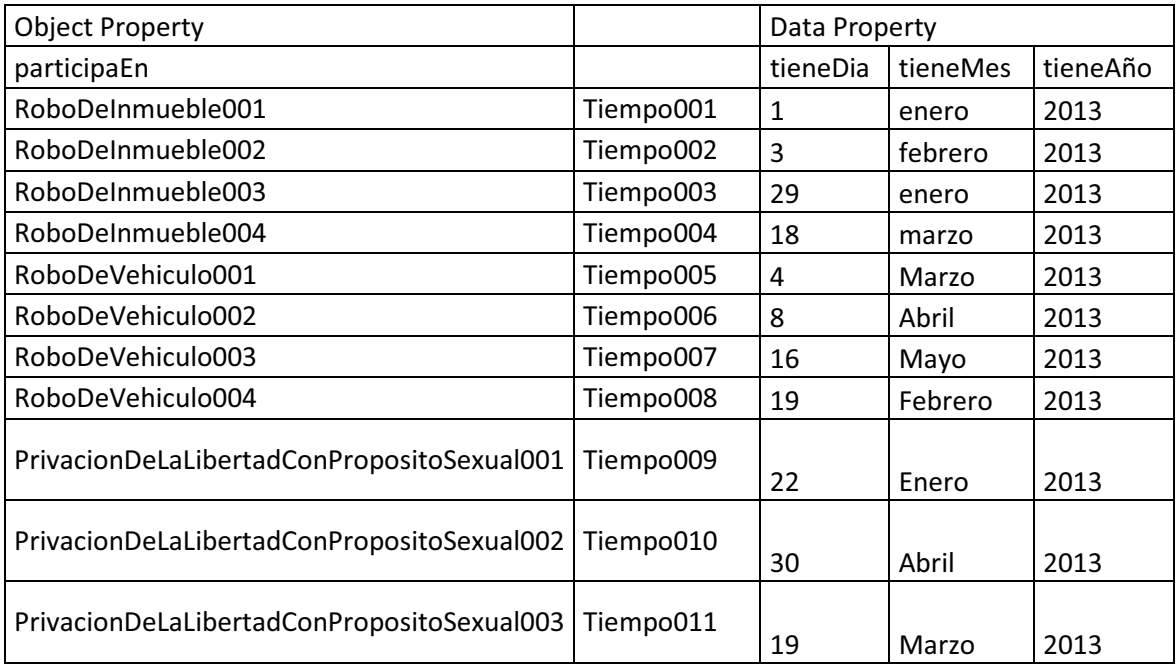

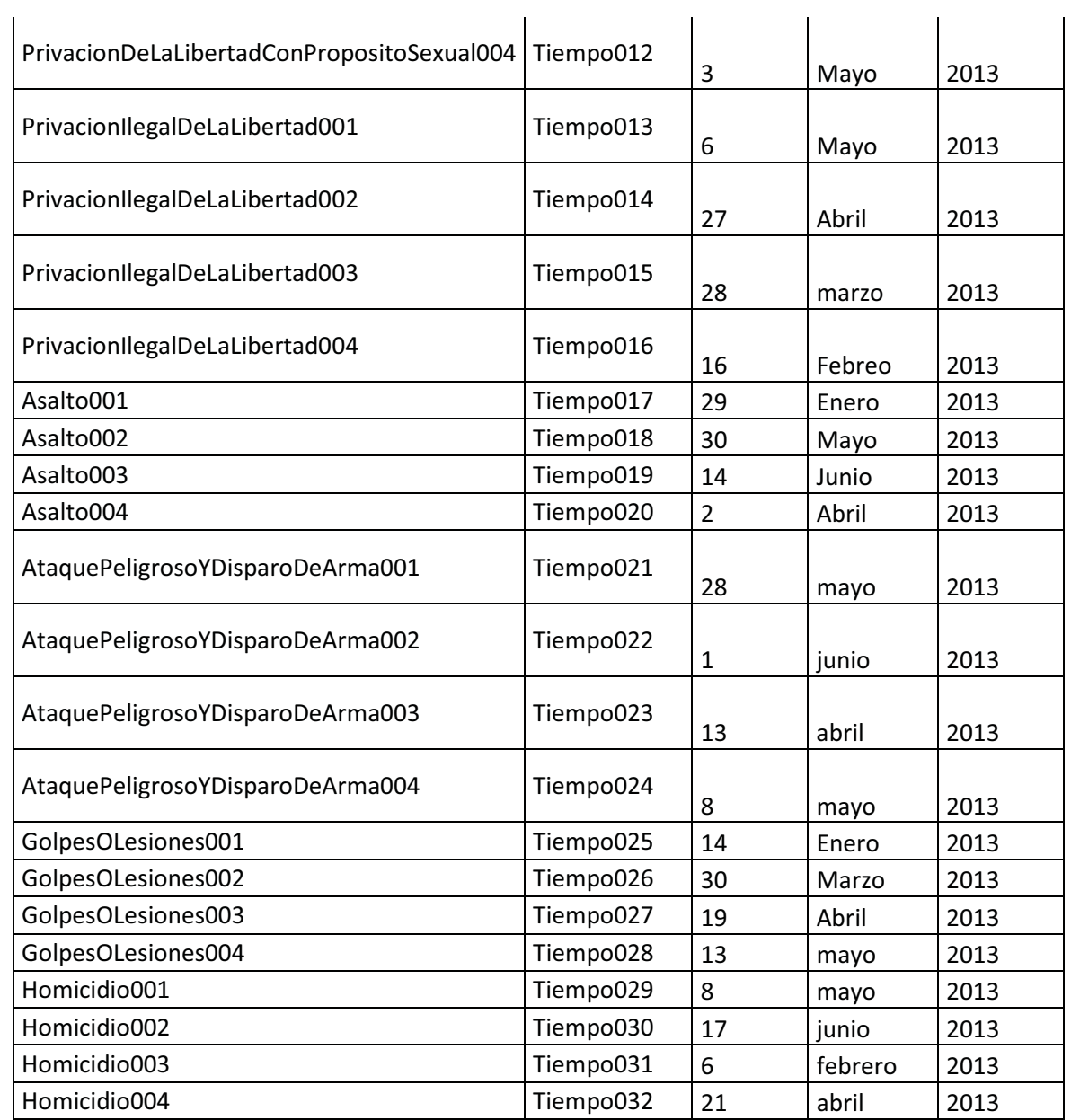

## *Tabla 4 Relación entre el evento y la Clase Tiempo*

Véase Anexo D. para poder ver el código de la declaración y creación de la primera instancia RoboDeInmueble001

En la siguiente figura se explica la relación que existe entre individuos

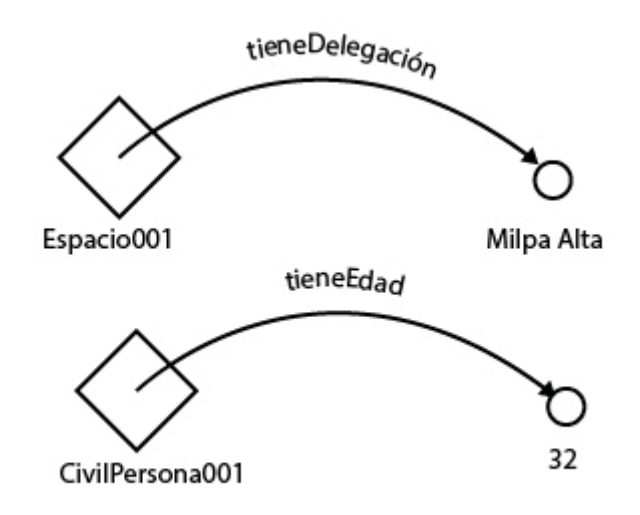

*Figura 12 Ejemplo de algunas Data Property* 

Este código nos ayuda a ilustrar la *Data Property* de la figura 12.

```
<DataPropertyAssertion>
        <DataProperty IRI="#tieneDelegacion"/>
        <NamedIndividual IRI="#Espacio001"/>
        <Literal
datatypeIRI="http://www.w3.org/2001/XMLSchema#string">Milpa
Alta</Literal>
    </DataPropertyAssertion>
```

```
<DataPropertyAssertion>
        <DataProperty IRI="#tieneEdad"/>
       <NamedIndividual IRI="#CivilPersona001"/>
       <Literal
datatypeIRI="http://www.w3.org/2001/XMLSchema#string">32</Literal>
    </DataPropertyAssertion>
```
## 7. Resultados

En esta sección se presenta la evaluación de las ontologías creadas.

En esta fase se pretende evaluar el modelo ontológico en dos aspectos:

Por un lado se evaluará la consistencia de los datos sobre eventos almacenados en el modelo ontológico. Por otro lado, la idea es evaluar el contenido sobre los datos de los eventos.

1) En esta prueba queremos saber qué tipo de eventos han pasado en la delegación Iztapalapa.

¿Qué eventos han pasado en la delegación Iztapalapa?

DL Query

DelitosContraLasPersonas and (tieneDelegacion value Iztapalapa)

AtaquePeligrosoYDisparoDeArma004

PrivacionIlegalDeLaLibertadConPropositoSexual003

PrivacionIlegalDeLaLibertad003

2) En esta prueba queremos saber todos los delitos cometidos en el transcurso del mes de marzo

¿Qué eventos han sucedido en marzo?

DL Query

DelitosContraLasPersonas and (tieneMes value Marzo)

RoboDeInmueble004

RoboDeVehiculo001

PrivacionIlegalDeLaLibertad003

GolpesOLesiones002

3) En esta prueba queríamos saber si había participado en más eventos.

¿Qué Eventos participo Brian Sanchez?

DL Query

DelitosContraLasPersonas and (participaEn value Brian Sanchez)

RoboDeInmueble004

4) En esta ultima prueba queremos ver cuantos eventos han pasado en la calle Zaragoza

¿Qué eventos han sucedido en la calle Zaragoza?

DL Query

DelitosContraLasPersonas and (tieneCalle value Zaragoza)

Homicidio001 y AtaquePeligrosoYDisparoDeArma004

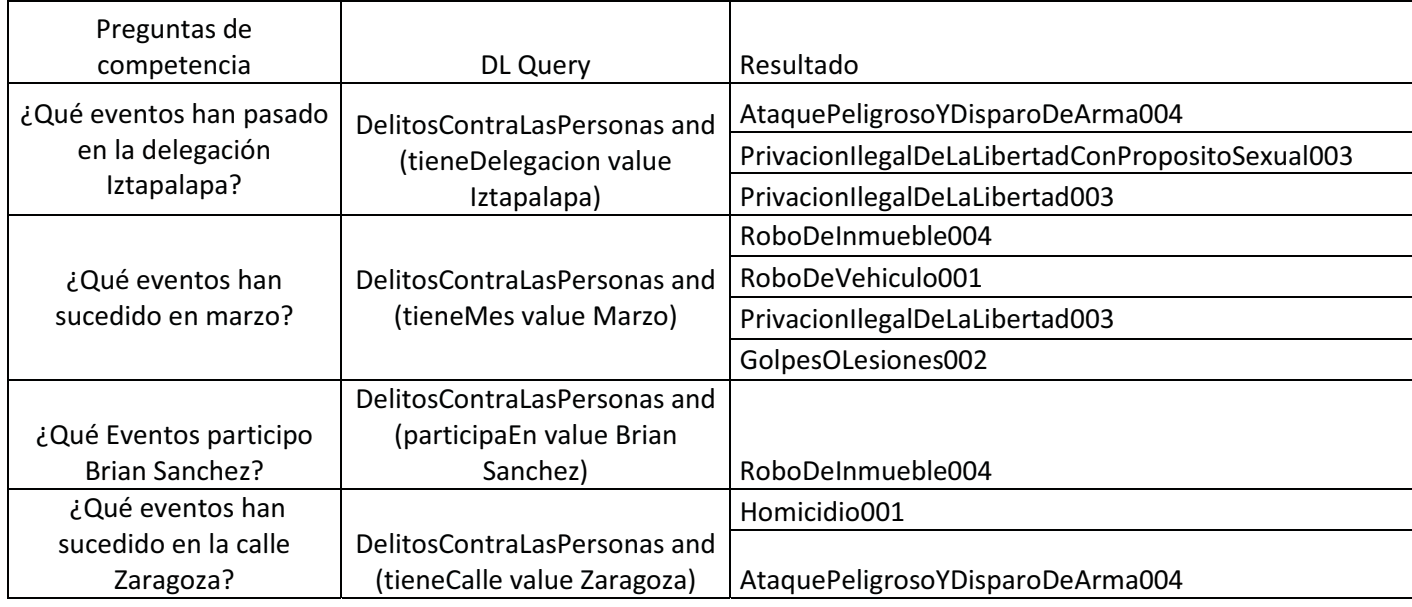

*Tabla 5 Tabla de preguntas de competencia con las consultas DL Query* 

## 8. Análisis y discusión

Las consultas a pesar de que fueron pocas nos arrojaron una consistencia real ya que al momento de compararlos con los datos que fueron seleccionados para poblar la ontología se pudo verificar que si existen dichos campos y que pertenecen a cada evento. Esto quiere decir que de acuerdo a las tablas de los datos extraídos y el resultado de la consulta fueron lo mismo.

Para hacer una consulta en el DLQuey tenemos que iniciar el razonador y si no tenemos una clasificación completa de para los individuos podrán salir resultados inesperados que no cumplen con la consistencia de la ontología.

## 9. Conclusiones

Se diseñó e implemento un sistema ontológico para tener una conceptualización de la información sobre eventos de seguridad, Protege es una herramienta para hacer este tipo de cosas aunque hay definir bien cada relación entre las clases para poder darle un significado correcto a la ontología. Se evaluó la ontología mediante unas consultas y obtuvimos todos los resultados esperados.

Como un trabajo a futuro para este proyecto se podría crear un programa para que el poblado de la ontología sea automático y que no nos lleve tanto tiempo. Otra opción podría ser ampliar la cantidad de clases debido a que solo para este proyecto solo se seleccionaron delitos contra las personas.

## Anexos

### Anexo A.

/////////////////CREACION DE CLASES SUBCLASES///////////////////

```
<?xml version="1.0"?>
<Ontology xmlns="http://www.w3.org/2002/07/owl#"
    xml:base="http://www.semanticweb.org/netit/ontologies/2018/3/untitled-ontology-3"
    xmlns:rdf="http://www.w3.org/1999/02/22-rdf-syntax-ns#"
    xmlns:xml="http://www.w3.org/XML/1998/namespace"
    xmlns:xsd="http://www.w3.org/2001/XMLSchema#"
    xmlns:rdfs="http://www.w3.org/2000/01/rdf-schema#"
    ontologyIRI="http://www.semanticweb.org/netit/ontologies/2018/3/untitled-ontology-3">
   <Prefix name="owl" IRI="http://www.w3.org/2002/07/owl#"/>
   <Prefix name="rdf" IRI="http://www.w3.org/1999/02/22-rdf-syntax-ns#"/>
   <Prefix name="xml" IRI="http://www.w3.org/XML/1998/namespace"/>
   <Prefix name="xsd" IRI="http://www.w3.org/2001/XMLSchema#"/>
   <Prefix name="rdfs" IRI="http://www.w3.org/2000/01/rdf-schema#"/>
   <Declaration>
        <Class IRI="#Espacio"/>
   </Declaration>
    <Declaration>
       <Class IRI="#Estupro"/>
    </Declaration>
    <Declaration>
       <Class IRI="#AbusoSexual"/>
    </Declaration>
    <Declaration>
       <Class IRI="#Violacion"/>
    </Declaration>
    <Declaration>
       <Class IRI="#AtaquePeligrosoYDisparoDeArmaDeFuego"/>
    </Declaration>
    <Declaration>
       <Class IRI="#GobiernoPersona"/>
    </Declaration>
    <Declaration>
       <Class IRI="#ContraLaLibertadSexual"/>
   </Declaration>
    <Declaration>
        <Class IRI="#ContraLaSeguridadIndividual"/>
    </Declaration>
    <Declaration>
       <Class IRI="#Lenocinio"/>
    </Declaration>
    <Declaration>
       <Class IRI="#PrivacionIlegalDeLaLibertad"/>
    </Declaration>
   <Declaration>
       <Class IRI="#Agente"/>
    </Declaration>
```

```
<Declaration>
   <Class IRI="#LesionFisicaOPsiquica"/>
</Declaration>
<Declaration>
   <Class IRI="#Genocidio"/>
</Declaration>
<Declaration>
   <Class IRI="#DelitosContraLaVida"/>
</Declaration>
<Declaration>
    <Class IRI="#DelitosSexualesSinPropositoDeCopula"/>
</Declaration>
<Declaration>
   <Class IRI="#GolpesYLesiones"/>
</Declaration>
<Declaration>
   <Class IRI="#DesconocidoPersona"/>
</Declaration>
<Declaration>
    <Class IRI="#Homicidio"/>
</Declaration>
<Declaration>
   <Class IRI="#AprovechamientoSexual"/>
</Declaration>
<Declaration>
    <Class IRI="#CivilPersona"/>
</Declaration>
<Declaration>
   <Class IRI="#Grupo"/>
</Declaration>
<Declaration>
   <Class IRI="#Organizacion"/>
</Declaration>
<Declaration>
   <Class IRI="#ExplotacionSexual"/>
</Declaration>
<Declaration>
   <Class IRI="#DesconocidoGrupo"/>
</Declaration>
<Declaration>
    <Class IRI="#PrivacionDeLaLibertadConPropositoSexual"/>
</Declaration>
<Declaration>
   <Class IRI="#DelitosContraLasPersonas"/>
</Declaration>
<Declaration>
    <Class IRI="#DelitosContraLaIntegridadCorporal"/>
</Declaration>
<Declaration>
   <Class IRI="#Persona"/>
</Declaration>
<Declaration>
   <Class IRI="#ContraLaLibertad"/>
</Declaration>
<Declaration>
   <Class IRI="#RoboDeInmueble"/>
</Declaration>
<Declaration>
   <Class IRI="#RoboDeVehiculo"/>
</Declaration>
<Declaration>
    <Class IRI="#Tortura"/>
</Declaration>
<Declaration>
   <Class IRI="#AcosoSexual"/>
</Declaration>
<Declaration>
    <Class IRI="#Incesto"/>
</Declaration>
<Declaration>
    <Class IRI="#Secuestro"/>
```

```
</Declaration>
<Declaration>
   <Class IRI="#Tiempo"/>
</Declaration>
<Declaration>
    <Class IRI="#ContraElPatrimonio"/>
</Declaration>
<Declaration>
    <Class IRI="#CivilGrupo"/>
</Declaration>
<Declaration>
    <Class IRI="#PrivacionIlegaldelaLibertad"/>
</Declaration>
<Declaration>
    <Class IRI="#Asalto"/>
</Declaration>
<Declaration>
    <Class IRI="#AllanamientoDeMorada"/>
</Declaration>
<Declaration>
    <Class IRI="#DelitosSexualesConPropositoDeCopula"/>
</Declaration>
<SubClassOf>
    <Class IRI="#AbusoSexual"/>
    <Class IRI="#DelitosSexualesSinPropositoDeCopula"/>
</SubClassOf>
<SubClassOf>
    <Class IRI="#AcosoSexual"/>
    <Class IRI="#DelitosSexualesSinPropositoDeCopula"/>
</SubClassOf>
<SubClassOf>
    <Class IRI="#AllanamientoDeMorada"/>
    <Class IRI="#ContraLaSeguridadIndividual"/>
</SubClassOf>
<SubClassOf>
    <Class IRI="#AprovechamientoSexual"/>
    <Class IRI="#DelitosSexualesConPropositoDeCopula"/>
</SubClassOf>
<SubClassOf>
    <Class IRI="#Asalto"/>
    <Class IRI="#ContraLaSeguridadIndividual"/>
</SubClassOf>
<SubClassOf>
    <Class IRI="#AtaquePeligrosoYDisparoDeArmaDeFuego"/>
    <Class IRI="#LesionFisicaOPsiquica"/>
</SubClassOf>
<SubClassOf>
    <Class IRI="#CivilGrupo"/>
    <Class IRI="#Grupo"/>
</SubClassOf>
<SubClassOf>
    <Class IRI="#CivilPersona"/>
    <Class IRI="#Persona"/>
</SubClassOf>
<SubClassOf>
    <Class IRI="#ContraElPatrimonio"/>
    <Class IRI="#DelitosContraLasPersonas"/>
</SubClassOf>
<SubClassOf>
    <Class IRI="#ContraLaLibertad"/>
    <Class IRI="#DelitosContraLasPersonas"/>
</SubClassOf>
<SubClassOf>
    <Class IRI="#ContraLaLibertadSexual"/>
    <Class IRI="#DelitosContraLasPersonas"/>
</SubClassOf>
<SubClassOf>
    <Class IRI="#ContraLaSeguridadIndividual"/>
    <Class IRI="#DelitosContraLasPersonas"/>
</SubClassOf>
<SubClassOf>
```

```
<Class IRI="#DelitosContraLaIntegridadCorporal"/>
    <Class IRI="#DelitosContraLasPersonas"/>
</SubClassOf>
<SubClassOf>
    <Class IRI="#DelitosContraLaVida"/>
    <Class IRI="#DelitosContraLasPersonas"/>
</SubClassOf>
<SubClassOf>
    <Class IRI="#DelitosSexualesConPropositoDeCopula"/>
    <Class IRI="#ContraLaLibertadSexual"/>
</SubClassOf>
<SubClassOf>
    <Class IRI="#DelitosSexualesSinPropositoDeCopula"/>
    <Class IRI="#ContraLaLibertadSexual"/>
</SubClassOf>
<SubClassOf>
    <Class IRI="#DesconocidoGrupo"/>
    <Class IRI="#Grupo"/>
</SubClassOf>
<SubClassOf>
    <Class IRI="#DesconocidoPersona"/>
    <Class IRI="#Persona"/>
</SubClassOf>
<SubClassOf>
    <Class IRI="#Estupro"/>
    <Class IRI="#DelitosSexualesConPropositoDeCopula"/>
</SubClassOf>
<SubClassOf>
    <Class IRI="#ExplotacionSexual"/>
    <Class IRI="#ContraLaLibertadSexual"/>
</SubClassOf>
<SubClassOf>
    <Class IRI="#Genocidio"/>
    <Class IRI="#DelitosContraLaVida"/>
</SubClassOf>
<SubClassOf>
    <Class IRI="#GobiernoPersona"/>
    <Class IRI="#Persona"/>
</SubClassOf>
<SubClassOf>
    <Class IRI="#GolpesYLesiones"/>
    <Class IRI="#LesionFisicaOPsiquica"/>
</SubClassOf>
<SubClassOf>
    <Class IRI="#Grupo"/>
    <Class IRI="#Agente"/>
</SubClassOf>
<SubClassOf>
    <Class IRI="#Homicidio"/>
    <Class IRI="#DelitosContraLaVida"/>
</SubClassOf>
<SubClassOf>
    <Class IRI="#Incesto"/>
    <Class IRI="#DelitosSexualesConPropositoDeCopula"/>
</SubClassOf>
<SubClassOf>
    <Class IRI="#Lenocinio"/>
    <Class IRI="#ExplotacionSexual"/>
</SubClassOf>
<SubClassOf>
    <Class IRI="#LesionFisicaOPsiquica"/>
    <Class IRI="#DelitosContraLaIntegridadCorporal"/>
</SubClassOf>
<SubClassOf>
    <Class IRI="#Organizacion"/>
    <Class IRI="#Agente"/>
</SubClassOf>
<SubClassOf>
    <Class IRI="#Persona"/>
    <Class IRI="#Agente"/>
</SubClassOf>
```

```
<sub>SubClassOf</sub></sub>
        <Class IRI="#PrivacionDeLaLibertadConPropositoSexual"/>
        <Class IRI="#PrivacionIlegalDeLaLibertad"/>
    </SubClassOf>
    <SubClassOf>
        <Class IRI="#PrivacionIlegalDeLaLibertad"/>
        <Class IRI="#ContraLaLibertad"/>
    </SubClassOf>
    <SubClassOf>
        <Class IRI="#PrivacionIlegaldelaLibertad"/>
        <Class IRI="#PrivacionIlegalDeLaLibertad"/>
    </SubClassOf>
    <SubClassOf>
        <Class IRI="#RoboDeInmueble"/>
        <Class IRI="#ContraElPatrimonio"/>
    </SubClassOf>
    <SubClassOf>
        <Class IRI="#RoboDeVehiculo"/>
        <Class IRI="#ContraElPatrimonio"/>
    </SubClassOf>
    <SubClassOf>
        <Class IRI="#Secuestro"/>
        <Class IRI="#PrivacionIlegalDeLaLibertad"/>
    </SubClassOf>
    <SubClassOf>
        <Class IRI="#Tortura"/>
        <Class IRI="#LesionFisicaOPsiquica"/>
    </SubClassOf>
    <SubClassOf>
        <Class IRI="#Violacion"/>
        <Class IRI="#DelitosSexualesConPropositoDeCopula"/>
    </SubClassOf>
</Ontology>
```
### Anexo B.

### Creación de las Object Properties

```
<ObjectPropertyDomain>
       <ObjectProperty IRI="#participaEn"/>
       <Class IRI="#Agente"/>
    </ObjectPropertyDomain>
   <ObjectPropertyDomain>
       <ObjectProperty IRI="#sucedeEn"/>
       <Class IRI="#DelitosContraLasPersonas"/>
   </ObjectPropertyDomain>
    <ObjectPropertyDomain>
       <ObjectProperty IRI="#tieneTiempo"/>
       <Class IRI="#DelitosContraLasPersonas"/>
   </ObjectPropertyDomain>
   <ObjectPropertyRange>
       <ObjectProperty IRI="#participaEn"/>
       <Class IRI="#DelitosContraLasPersonas"/>
   </ObjectPropertyRange>
   <ObjectPropertyRange>
       <ObjectProperty IRI="#sucedeEn"/>
       <Class IRI="#Espacio"/>
   </ObjectPropertyRange>
   <ObjectPropertyRange>
       <ObjectProperty IRI="#tieneTiempo"/>
        <Class IRI="#Tiempo"/>
   </ObjectPropertyRange>
```
### Anexo C.

Declaración de las Data Properties con su dominio y rango.

```
<Declaration>
        <DataProperty IRI="#tieneAño"/>
</Declaration>
<Declaration>
        <DataProperty IRI="#tieneDelegacion"/>
</Declaration>
<Declaration>
        <DataProperty IRI="#tieneEdad"/>
</Declaration>
<Declaration>
        <DataProperty IRI="#tieneCoordenadaX"/>
</Declaration>
<Declaration>
        <DataProperty IRI="#tieneNombre"/>
</Declaration>
<Declaration>
       <DataProperty IRI="#tieneDia"/>
</Declaration>
<Declaration>
       <DataProperty IRI="#tieneCoordenadaY"/>
</Declaration>
<Declaration>
       <DataProperty IRI="#tieneMes"/>
</Declaration>
<Declaration>
        <DataProperty IRI="#tieneCalle"/>
</Declaration>
<Declaration>
       <ObjectProperty IRI="#tieneTiempo"/>
</Declaration>
<Declaration>
        <DataProperty IRI="#tieneColonia"/>
</Declaration>
<DataPropertyDomain>
        <DataProperty IRI="#tieneAño"/>
        <Class IRI="#Tiempo"/>
    </DataPropertyDomain>
    <DataPropertyDomain>
        <DataProperty IRI="#tieneCalle"/>
        <Class IRI="#Espacio"/>
    </DataPropertyDomain>
    <DataPropertyDomain>
        <DataProperty IRI="#tieneColonia"/>
        <Class IRI="#Espacio"/>
    </DataPropertyDomain>
    <DataPropertyDomain>
        <DataProperty IRI="#tieneCoordenadaX"/>
        <Class IRI="#Espacio"/>
    </DataPropertyDomain>
    <DataPropertyDomain>
        <DataProperty IRI="#tieneCoordenadaY"/>
        <Class IRI="#Espacio"/>
    </DataPropertyDomain>
    <DataPropertyDomain>
        <DataProperty IRI="#tieneDelegacion"/>
        <Class IRI="#Espacio"/>
    </DataPropertyDomain>
    <DataPropertyDomain>
        <DataProperty IRI="#tieneDia"/>
        <Class IRI="#Tiempo"/>
    </DataPropertyDomain>
    <DataPropertyDomain>
        <DataProperty IRI="#tieneEdad"/>
        <Class IRI="#Agente"/>
```

```
</DataPropertyDomain>
<DataPropertyDomain>
   <DataProperty IRI="#tieneMes"/>
   <Class IRI="#Tiempo"/>
</DataPropertyDomain>
<DataPropertyDomain>
   <DataProperty IRI="#tieneNombre"/>
   <Class IRI="#Agente"/>
</DataPropertyDomain>
<DataPropertyRange>
   <DataProperty IRI="#tieneAño"/>
   <Datatype abbreviatedIRI="xsd:string"/>
</DataPropertyRange>
<DataPropertyRange>
   <DataProperty IRI="#tieneCalle"/>
   <Datatype abbreviatedIRI="xsd:string"/>
</DataPropertyRange>
<DataPropertyRange>
   <DataProperty IRI="#tieneColonia"/>
   <Datatype abbreviatedIRI="xsd:string"/>
</DataPropertyRange>
<DataPropertyRange>
   <DataProperty IRI="#tieneCoordenadaX"/>
   <Datatype abbreviatedIRI="xsd:string"/>
</DataPropertyRange>
<DataPropertyRange>
   <DataProperty IRI="#tieneCoordenadaY"/>
   <Datatype abbreviatedIRI="xsd:string"/>
</DataPropertyRange>
<DataPropertyRange>
   <DataProperty IRI="#tieneDelegacion"/>
   <Datatype abbreviatedIRI="xsd:string"/>
</DataPropertyRange>
<DataPropertyRange>
   <DataProperty IRI="#tieneDia"/>
   <Datatype abbreviatedIRI="xsd:string"/>
</DataPropertyRange>
<DataPropertyRange>
   <DataProperty IRI="#tieneEdad"/>
   <Datatype abbreviatedIRI="xsd:string"/>
</DataPropertyRange>
<DataPropertyRange>
   <DataProperty IRI="#tieneMes"/>
   <Datatype abbreviatedIRI="xsd:string"/>
</DataPropertyRange>
<DataPropertyRange>
   <DataProperty IRI="#tieneNombre"/>
   <Datatype abbreviatedIRI="xsd:string"/>
</DataPropertyRange>
```
## Anexo D.

#### Código con la primera instancia

```
<Declaration>
        <NamedIndividual IRI="#RoboDeInmueble001"/>
</Declaration>
<Declaration>
       <NamedIndividual IRI="#Espacio001"/>
</Declaration>
<Declaration>
       <NamedIndividual IRI="#CivilPersona001"/>
</Declaration>
<Declaration>
        <NamedIndividual IRI="#Tiempo001"/>
</Declaration>
<ClassAssertion>
        <Class IRI="#CivilPersona"/>
        <NamedIndividual IRI="#CivilPersona001"/>
</ClassAssertion>
<ClassAssertion>
        <Class IRI="#Espacio"/>
        <NamedIndividual IRI="#Espacio001"/>
</ClassAssertion>
<ClassAssertion>
        <Class IRI="#RoboDeInmueble"/>
        <NamedIndividual IRI="#RoboDeInmueble001"/>
</ClassAssertion>
<ClassAssertion>
        <Class IRI="#Tiempo"/>
        <NamedIndividual IRI="#Tiempo001"/>
</ClassAssertion>
<ObjectPropertyAssertion>
        <ObjectProperty IRI="#participaEn"/>
        <NamedIndividual IRI="#CivilPersona001"/>
        <NamedIndividual IRI="#RoboDeInmueble001"/>
</ObjectPropertyAssertion>
<ObjectPropertyAssertion>
        <ObjectProperty IRI="#sucedeEn"/>
        <NamedIndividual IRI="#RoboDeInmueble001"/>
        <NamedIndividual IRI="#Espacio001"/>
</ObjectPropertyAssertion>
<ObjectPropertyAssertion>
        <ObjectProperty IRI="#tieneTiempo"/>
        <NamedIndividual IRI="#RoboDeInmueble001"/>
        <NamedIndividual IRI="#Tiempo001"/>
</ObjectPropertyAssertion>
<DataPropertyAssertion>
        <DataProperty IRI="#tieneEdad"/>
        <NamedIndividual IRI="#CivilPersona001"/>
        <Literal datatypeIRI="http://www.w3.org/2001/XMLSchema#string">32</Literal>
</DataPropertyAssertion>
<DataPropertyAssertion>
        <DataProperty IRI="#tieneNombre"/>
        <NamedIndividual IRI="#CivilPersona001"/>
        <Literal datatypeIRI="http://www.w3.org/2001/XMLSchema#string">Angel 
Tellez</Literal>
</DataPropertyAssertion>
<DataPropertyAssertion>
        <DataProperty IRI="#tieneCalle"/>
        <NamedIndividual IRI="#Espacio001"/>
        <Literal datatypeIRI="http://www.w3.org/2001/XMLSchema#string">Matamoros</Literal>
</DataPropertyAssertion>
<DataPropertyAssertion>
        <DataProperty IRI="#tieneColonia"/>
        <NamedIndividual IRI="#Espacio001"/>
        <Literal datatypeIRI="http://www.w3.org/2001/XMLSchema#string">San Miguel</Literal>
</DataPropertyAssertion>
<DataPropertyAssertion>
        <DataProperty IRI="#tieneCoordenadaX"/>
        <NamedIndividual IRI="#Espacio001"/>
```

```
<Literal datatypeIRI="http://www.w3.org/2001/XMLSchema#string">492169.53</Literal>
</DataPropertyAssertion>
<DataPropertyAssertion>
        <DataProperty IRI="#tieneCoordenadaY"/>
        <NamedIndividual IRI="#Espacio001"/>
        <Literal datatypeIRI="http://www.w3.org/2001/XMLSchema#string">2121670.84</Literal>
</DataPropertyAssertion>
<DataPropertyAssertion>
        <DataProperty IRI="#tieneDelegacion"/>
        <NamedIndividual IRI="#Espacio001"/>
        <Literal datatypeIRI="http://www.w3.org/2001/XMLSchema#string">Milpa Alta</Literal>
</DataPropertyAssertion>
<DataPropertyAssertion>
        <DataProperty IRI="#tieneAño"/>
        <NamedIndividual IRI="#Tiempo001"/>
        <Literal datatypeIRI="http://www.w3.org/2001/XMLSchema#string">2013</Literal>
</DataPropertyAssertion>
<DataPropertyAssertion>
        <DataProperty IRI="#tieneDia"/>
        <NamedIndividual IRI="#Tiempo001"/>
        <Literal datatypeIRI="http://www.w3.org/2001/XMLSchema#string">1</Literal>
</DataPropertyAssertion>
<DataPropertyAssertion>
       <DataProperty IRI="#tieneMes"/>
        <NamedIndividual IRI="#Tiempo001"/>
        <Literal datatypeIRI="http://www.w3.org/2001/XMLSchema#string">Enero</Literal>
</DataPropertyAssertion>
```